## **i10 Welcome Checklist**

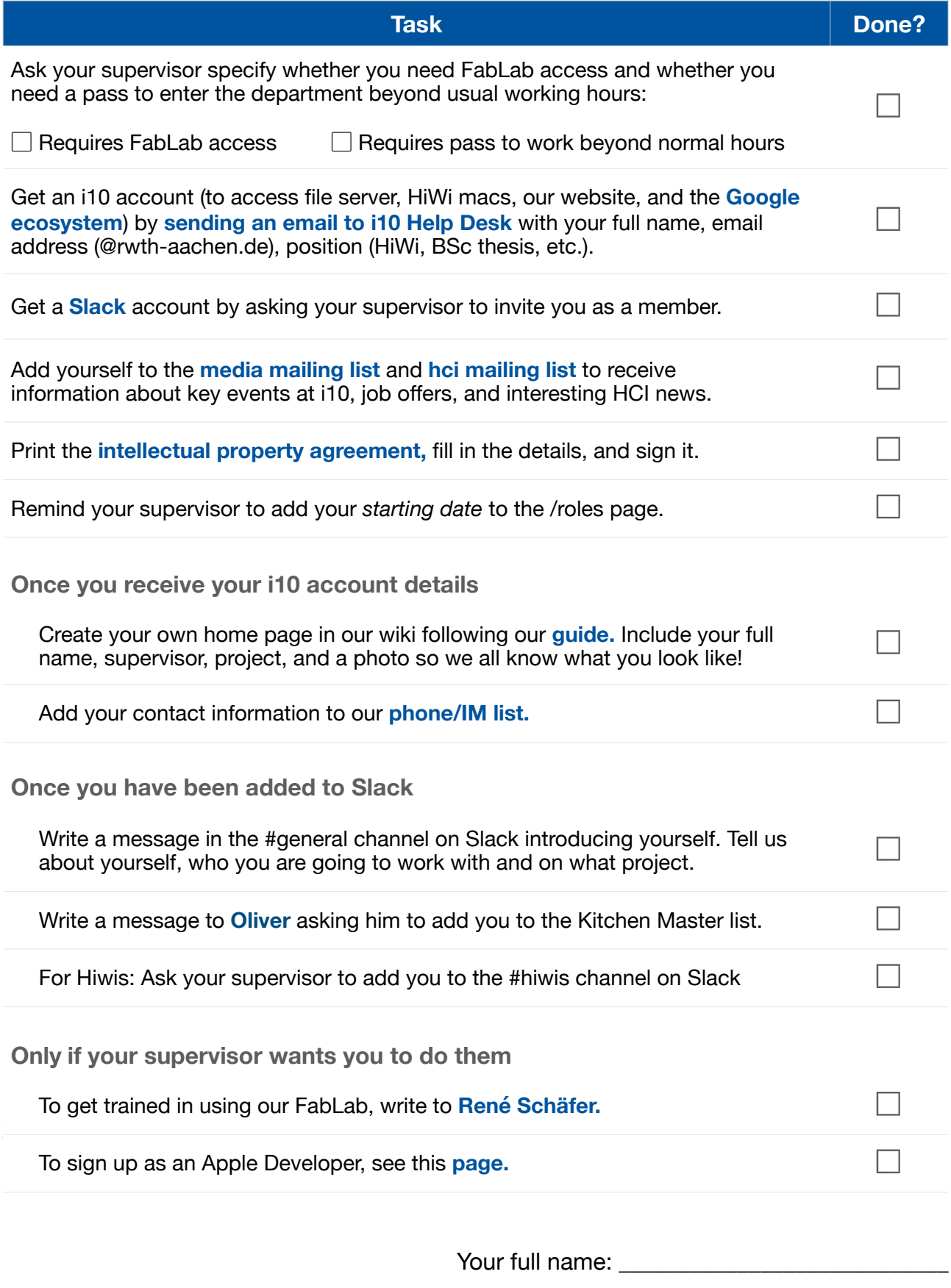

Date: \_\_\_\_\_\_\_\_\_\_\_\_\_\_ Supervisor's signature: \_\_\_\_\_\_\_\_\_\_\_\_\_\_\_\_\_\_\_\_\_\_\_\_\_\_\_\_